# Scientific requirements of the VAO SED tools

R. D'Abrusco, J. McDowell and the VAO SED team

November 2, 2018

## 1 Introduction

This document describes the scientific requirements for the VAO SED builder and analysis tool. It is divided in three sections describing the 'SED building' (section 2, 'SED analysis' (section 3) and 'SED visualization' (section 4) capabilities of the tool respectively. Each section is split in multiple subsections, each one describing a distinct requirement of the tool. Each distinct requirement discussed in this document is associated to a label indicating the general section of the document (SED builder - SED analysis - SED visualization) where the requirement can be found, and a unique index (for example, **SED.an.3.1** for the first sub-requirement of the third requirement of the analysis section). These labels are used to provide a quick reference to the different parts of the requirements and provide a handle to the hierarchical structure of the document. The hierarchy of requirements is also shown in the tree-graph in figure 1, which is associated to the break-down scheme adopted throughout this document. The labels (in boldface in the document) are also used in tables 1, 2, 3 and 4.

## 2 SED builder

The overall goal of this section of the document is to outline the basic capabilities of the tool regarding the ability to read different data types, their conversion to VO formats and their combination to create the SED. The Spectral Energy Distribution (SED) of a source can be built by combining photometric points and spectroscopic segments; the basic definitions of these two different type of data given below:

1. Photometric points. A photometric point is specified, at a very basic but general level, by assigning three numbers (s, f(s), t), namely a spectral coordinate s (either a wavelength, a frequency or an energy), a flux f(s) (or flux density, or luminosity) measured at that spectral coordinate, and the time t of the observation. While the time coordinate associated to a photometric measurement is a fundamental information of its own, in the following the explicit dependence will be dropped for the sake of the simplicity. At the same time, the time t of the observation will be considered part of the metadata accompanying every measurement. In the ideal case, error estimates for these values are also given. Sometimes, upper limits on  $f_u(s)$  are the only available data; in these cases, the points need to be labelled as such but otherwise handled as if they were detected values for this section (builder tool) of the software;

2. Spectroscopic segments. A spectroscopic segment consists of a relatively tightly spaced collection of adjacent spectral coordinates and corresponding fluxes (or luminosities):  $(s_i, f(s_i))$ . Even in this case, a time coordinate associated to the measurement of the spectrum is required information.

These data usually can be contained in files in a variety of formats and can be expressed in different unit of measure. It is worth stressing that the apparently simple scenario describing the construction of an aggregate SED from distinct elementary data elements (photometric points and/or spectral segments) is complicated, in the real world, by multiple effects introduced (mostly) by the instrumental settings of the different observations and, to a lesser degree, by the properties of the emission mechanism of the observed source. For example, multiple observations of a single photometric point (i.e., flux) associated to a given spectral coordinate (be it the efficient spectral coordinate  $s_{\rm eff}$  or a generic spectral interval  $[s_1, s_2]$ ) of the (nominally) same region of a source with (nominal) same apertures and instrumental configurations can disagree for multiple reasons:

- Instrumental effects, that can be split in three different contributions:
  - Photometric system effects: small differences in the filters definitions, observation techniques, reduction procedures and absolute calibrations among different observations can introduce large differences in final data, even if this data have been obtained apparently using one single photometric system and the same aperture;
  - Aperture effects: even slight differences in the fraction of the area of extended sources like galaxies (and in the position of the observed area relative to the source) can lead to significant fluctuations of the values of the observed integrated fluxes;
  - Crossmatching effects: differences in photometric measurements of a same source with ideally identical instrumental configuration can also arise from inaccurate characterization of the observed positions, leading to incorrect identifications;
- Intrinsic effects: many types of sources may show intrinsic variability in their emission in some spectral intervals or in the whole SED, leading to scatter in the observed fluxes measurements even if all the others possible instrumental sources of scatter have been accurately checked and corrected.

In order to take into account all these possible effects, any available metadata (time, filter definition, astrometry of the observation, instrumental configuration, spatial model of the source, reduction parameters, etc.) associated to each of the observed photometric points and spectral segments is valuable information that should be accessible to the user during any phase of the process of construction of the SED.

#### 2.1 Access to data

A key element of the characterization of the data elements used in the construction of the aggregate SED is the origin of data. In general, two categories of data can be distinguished in terms of the their origin and the reduction/analysis steps performed before they are ingested by the SED builder tool:

- Data owned by the user: the user has observed his own data (images, spectra, spectral cubes, time series) that are locally stored (on his computer). These data have been reduced using user's own pipeline, with observational parameters estimated using the user's analysis package and set-up and stored as tabular data in files in a generic tabular format;
- Data elements accessible through VO protocols: images (SIAP), spectra and spectral data cubes (SSAP), spectral lines (SLAP) and associated (or independent) photometric points and spectra encoded as tabular data (TAP), retrieved through any of the services offering an implementation of the fundamental VO query protocols:
  - Simple Image Access (SIAP): ...a protocol for retrieving image data from a variety of astronomical image repositories through a uniform interface. The interface is meant to be reasonably simple to implement by service providers. A query defining a rectangular region on the sky is used to query for candidate images. The service returns a list of candidate images formatted as a VOTable...<sup>1</sup>;
  - Simple Spectral Access (SSAP): ...a uniform interface to remotely discover and access one dimensional spectra. SSA is a member of an integrated family of data access interfaces altogether comprising the Data Access Layer (DAL) of the IVOA. SSA is based on a more general data model capable of describing most tabular spectrophotometric data, including time series and spectral energy distributions (SEDs) as well as 1-D spectra...<sup>2</sup>;
  - Spectral Line Access (SLAP): ...a protocol for retrieving spectral lines coming from various Spectral Line Data Collections through a uniform interface within the VO framework. These lines can be either observed or theoretical and will be typically used to identify emission or absorption features in astronomical spectra<sup>3</sup>
  - Table Access (TAP): a service protocol for accessing general table data, including astronomical catalogs as well as general database tables. Access is provided for both database and table metadata as well as for actual table data...<sup>4</sup>.

Usually, such publicly available data have been reduced and/or analyzed with their own custom pipelines, softwares and parameter configurations that not necessarily are agreed upon by all the users for all possible research scenarios and projects. On the other hand, some of these data, for example spectral data, can be simulated and are not characterizable in terms of the reduction process.

• **Precomputed SEDs**: photometric and spectral information covering all the EM spectrum or a large spectral interval can be provided by large scientific collaborations (like CANDELS<sup>5</sup>) or by archival services (like NED<sup>6</sup>) at different levels of refinements of the raw data:

<sup>&</sup>lt;sup>1</sup>Excerpt from IVOA website at the URL http://www.ivoa.net/Documents/SIA/

<sup>&</sup>lt;sup>2</sup>Excerpt from IVOA website at the URL http://www.ivoa.net/Documents/latest/SSA.html

 $<sup>^3</sup>$ Excerpt from the IVOA website at the URL: http://www.ivoa.net/Documents/latest/SLAP.html

 $<sup>^4\</sup>mathrm{Excerpt}$  from IVOA website at the URL http://www.ivoa.net/Documents/TAP/

<sup>&</sup>lt;sup>5</sup>Official website at the URL http://csmct.ucolick.org/

<sup>&</sup>lt;sup>6</sup>More details at the URL http://nedwww.ipac.caltech.edu/forms/photo.html

- 'Survey' SEDs: statistically consistent representations of the SEDs obtained by collecting and federating the original data observed from a unique survey or a collection of carefully combined complementary surveys (compare with the rebinned SEDs defined in 3.2);
- 'Collection' SEDs: representations of the SEDs obtained by collecting and federating the original data taken from different inhomogeneous observations with no or little effort in the process of blending the different features of the data elements (compare with the aggregate SEDs defined in 2.9).

The SED builder tool shall be required to provide the user with the access to data of all these different types in its final version. More specifically, the SED tool requirements for data reading can be specified as follows:

- The SED tool shall be able to ingest local data (SED.bui.1) owned by the user for the specific data types described in the paragraphs 2.4 (SED.bui.1.1), 2.5 (SED.bui.1.2), 2.6 (SED.bui.1.3 and related subtasks), 2.7 (SED.bui.1.4 and associated sub-requirements, and 2.8(SED.bui.1.5). Since it is possible that part of the data owned by the user is not stored in VO format files, the SED builder tool shall be required to be capable of ingesting data in files of both VO-compliant formats and Comma Separated Values (CSV) and Tab Separated Values (TSV) formats;
- The SED tool shall be able to provide standardized access to the archival data elements (SED.bui.2) exposed through services implementing the specifications of the IVOA protocols for data retrieval described above<sup>7</sup>. Such data elements will be retrieved using different search criteria (for both single source and multiple sources at once):
  - Images (SIAP) (**SED.bui.2.1**): name of the source(s) or sky coordinates (example: all images available for the source "3C273" or for the coordinates (ra=152.000042, dec=7.504556));
  - Spectral data (SSAP) (**SED.bui.2.2**): name of the source(s) or sky coordinates (example: all spectral data available for the source "3C273" or for the coordinates (ra=152.000042, dec=7.504556));
  - Spectral line data (SLAP) (**SED.bui.2.3**): wavelength range where the spectral lines can be found in rest frame (example: all spectral lines in the spectral interval [4300, 400]Å);
  - Tabular data (TAP) (**SED.bui.2.4**): name of the source(s), sky coordinates and specific constraints relative to the type of data retrieved (for example: all fluxes available for the sources "3C273" or measured for sources detected around the coordinates (ra=152.000042, dec=7.504556) within a radius of 0.5', or all fluxes measured for all the available sources with spectroscopic redshifts  $z_{spec} \in [0.15, 0.16]$  and flux in the XMM broad band higher than  $11.5 \cdot 10^{-11} \text{erg/(cm}^2 \cdot \text{s)}$  etc. etc.);
- The SED tool shall be required to support the access to precomputed SEDs (**SED.bui.3**), provided as "Survey" products by specific scientific collaborations, like in the CANDELS

 $<sup>^7</sup>$ An example of the type of data access interfaces required and already implemented in other tools can be found at the following URL: http://www.star.bris.ac.uk/~mbt/topcat/sun253/sun253.html#vo-windows

case, for extragalactic sources (**SED.bui.3.1**), or as "Collection" SEDs provided by external services using archival data like the NED SEDs service (**SED.bui.3.2**). Even in this case, the search interface to this datasets shall provide multiple search criteria: name of the source, sky coordinates of the sources and generic constraints on the observational parameters associated to the source.

Since most potential users are adamant that they do not entirely trust the data reduction and analysis done "elsewhere" by "anyone else" at least for the type of data that they are used to work with, the ability to read in the data owned by the user, together with the support of the access to VO-published data, is a high priority in order to offer as soon as possible limited but fully working tool to the astronomical community.

#### 2.2 Interoperability with VO tools

A fundamental requirement of all tools and services developed by the VAO is the ability to interoperate and communicate seamlessly. The *de facto* standard protocol for interoperability among
astronomical tools is the Simple Application Messaging Protocol (SAMP)<sup>8</sup>, and developed on
behalf of the IVOA. Most of the tools for the analysis, visualization and retrieval of astronomical
data have already implemented the SAMP protocol. For this reason, a requirement of the SED
tool shall be the support of the SAMP protocol (SED.bui.4), in order to let the SED building
and analysis tools to get along with external applications. Some of these applications can be
used to accomplish some of the requirements described in the following section of this document.
A list of such softwares, with a very short description of their main capabilities, can be found in
the following list:

- TOPCAT<sup>9</sup>: the Tool for OPerations on Catalogues And Tables is an interactive graphical tool for the manipulation and visualization of tabular data (this tool could be used specifically to address entirely or in part some of the requirements of this document, i.e SED.bui.1.1, SED.vis.3.1, SED.vis.3.2);
- DS9<sup>10</sup>: application for the visualization of astronomical images (as above, this tool could be used specifically to address entirely or in part some of the requirements described in this document: **SED.bui.1.5.2**, **SED.vis.3.3**);
- Aladin<sup>11</sup>: an interactive software for the visualization of digitized astronomical images (SED.bui.1.5 thanks to its integration with SExtractor, SED.vis.3.1, SED.vis.3.1, SED.vis.3.2, SED.vis.3.3);

Other tools which could be useful for the SED tool are not yet SAMP-ified, but are planning to add interoperability capability in the near future.

#### 2.3 Usage metrics

The SED tool shall provide logs of usage metrics (**SED.bui.5**) in support of the Projects Metrics requirement as described in Section 1 of the VAO Project Execution Plan (page 40): The VAO

<sup>&</sup>lt;sup>8</sup>More details can be found at the URL webpage http://www.ivoa.net/Documents/latest/SAMP.html

<sup>&</sup>lt;sup>9</sup>Official website at the URL http://www.star.bris.ac.uk/~mbt/topcat/

<sup>&</sup>lt;sup>10</sup>Official website at the URL http://hea-www.harvard.edu/RD/ds9/

<sup>&</sup>lt;sup>11</sup>Official website at the URL http://aladin.u-strasbg.fr/

will record metrics that measure the growth in scientific usage of its services, responsiveness to users, and quality of its services. The metrics will be reported to NSF and NASA as part of the Quarterly and Annual Reports.

# 2.4 Conversion of photometric measurements in a table to a VO-compliant format

This tool shall be required to convert a table (**SED.bui.1.1**) stored in a file in one of the typical tabular data file format (ASCII, CSV, FITS, XLS) and containing photometric data (basically the  $(s_i, f(s_i))$  columns) to a VO-compliant format (VOtable or FITS of the particular forms described in the IVOA Spectral Data Model). The tool shall also be able to recognize the presence of metadata in the header of the input file and transfer them to the header of the VO-format file created as output. An example of a program which can perform similar operations (with a different scope and with limitations) is the *tcopy* command contained in STILTS, a set of command-line tools for general table manipulation based on the STIL library.<sup>12</sup>.

## 2.5 Conversion of spectra in various observational formats to a VOcompliant format

The tool shall also be required to read in a file containing spectroscopic data (**SED.bui.1.2**) in one of the most common formats found in the literature (again ASCII, CSV, FITS, XLS) and convert the data to one of the VO-compliant formats, i.e. either VOTable or FITS format. This capability is very similar to the previous one, given that the nature of the tabular data does not change for photometry or spectroscopy. The supported input formats will include the common IRAF flavors of FITS in which the spectrum, errors and quality flags are encoded in a single 2D primary array (in which the first axis is wavelength and the second axis is "kind of thing".)

#### 2.6 Extraction of a spectrum from spectral data-cube

The SED builder tool shall be able to handle complex data in the form of spectral data cube (**SED.bui.1.3**), i.e. not simple two dimensional tables containing  $(s_i, f(s_i))$  columns representing spectral coordinates and the corresponding measures of flux (as in the cases described in the first two points) but at least three-dimensional data, generally  $(s_i, f(s_i), x_i)$  where  $x_i$  is either a scalar or a two components vector associated to an additional spatial or time variable. Multiple different cases can be distinguished:

• Slit spectroscopy (**SED.bui.1.3.1**): the additional coordinate is a scalar and represent a spatial coordinate (for example, in slit spectroscopy, a continuum of spectra with the dispersion axis perpendicular to the direction of the slit is produced, so that the spectra can be seen as a function of the position along the slit). In this case, the spectral cube needs to express the spatial resolution along the axis of the slit, so that each point is represented by three dimensional vectors  $(s_i, f(s_i), x_i)$ . This tool is required to be able to extract the spectrum  $(s_i^*, f(s_i^*))$  associated to a given position  $x^*$  along the slit, i.e.  $(s_i^*, f(s_i^*)) = (s_i, f(s_i), x^*)$ ;

 $<sup>^{12} \</sup>text{Command description}$  at the URL: http://www.star.bris.ac.uk/~mbt/stilts/sun256/tcopy.html

- Slitless spectroscopy (**SED.bui.1.3.2**): the extraction of spectra from slitless spectroscopy data (for example, grism images) is a multi-stage process involving different reduction steps, and for this reason, significantly more complex than the other kind of spectroscopic data. The fundamental problem is that there is no a-priori geometrical information about the sources generating the spectral traces seen in the grism image; a direct reference image (or a catalogue of sources extracted from the same field) is necessary to determine the reference origins of the spectra, associate the spectroscopic traces to the sources position and extract the corresponding 2-dimensional spectra from the original grism image. The ability to extract spectra from slitless spectroscopy data is considered a requirement for the tool and, if possible, it should be referred to a specific tool for spectral data reduction, which should also be usable for the reduction of other complex spectroscopic data (for example, echelle spectroscopy data);
- Integral Field Spectroscopy (IFS) (SED.bui.1.3.3): these data are typically produced by instruments with combined spectroscopic and photometric capabilities, which produce two dimensional spatially resolved spectra of a region of a source. Spectra are observed in a two dimensional field and stored in a 4-dimensional table where points are represented by vectors  $(s_i, f(s_i), (x_i, y_i))$ , where the two spatial coordinates, usually regularly spaced, determine the central points of the regions emitting the corresponding spectrum  $(s_i, f(s_i))$ . In order to extract correctly the spectrum at a given spatial point, the knowledge of the aperture of the instrument is required. In addition, another requirement to the tool is that it will be capable of supporting the extraction of two different types of spectra as the user select a finite region of the image (circular) C or a single "pixel" or "point" of the image. In the former case, the tool will return an averaged spectrum from the region selected  $((s_i, \langle f(s_i) \rangle, (x_i, y_i)))$  with  $(x_i, y_i)$  in C), while in the latter it will return the raw spectrum associated with the pixel selected, i.e.  $((s_i, f(s_i), (x^*, y^*)))$ . In addition to these simple geometrical constraints, the tool shall support the correction of the extracted spectra on the basis of a theoretical or empirical spatial distribution  $F^{(the,emp)}(x,y)$  or  $F^{(the,emp)}(r)$ associated to the underlying extended source (in a given spatial coordinate system), so that the spectra observed in different positions can be calibrated for the luminosity profile:

$$(s_i, f(s_i), (x_i, y_i)) \to (s_i, f^{(corr)}(s_i), (x_i, y_i)) \text{ given } F^{(the, emp)}(x, y)$$

$$(s_i, f(s_i), (r_i)) \to (s_i, f^{(corr)}(s_i), (r_i)) \text{ given } F^{(the, emp)}(r)$$

$$(2)$$

- Fibers spectroscopy (**SED.bui.1.3.4**): in this case, spectra are observed for N positions  $(x_i, y_i)$  in a given field, and the light coming from these regions is transferred from the focal plane of the telescope to the spectrograph through N distinct optical fibers. Similarly at what happens for the IFS, such spectra can be stored in a 4-dimensional table where points are represented by vectors  $(s_i, f(s_i), (x_i, y_i))$ . In this case, spectra can be either unrelated (when multiple distinct sources are observed in the same field at the same time), or belonging to the same extended source observed in different points. A difference with the previous case is that, for fibers spectroscopy, the choice of the positions of the fibers is completely free, i.e. not regularly spaced as in the IFS case, since the uninteresting regions of the field are masked;
- 'Photometry-based' spectroscopy (**SED.bui.1.3.5**): some type of observations, obtained in peculiar spectral ranges of the EM spectrum and with suitable instrumental configuration,

provide detailed knowledge of the main parameters of each photon reaching collected by the optical section of the instrument and measured by the detector. For example, in X-rays astronomy, each photon is associated to a unique arrival position on the detector, energy and arrival time, so that a collection of events or photons can be represented as peculiar spectral data cube P, i.e. a four dimensional array, where each element  $p_i$  corresponds to a vector:

$$P \to p_i = p_i(\mathbf{x}_i, E_i, t_i) \tag{3}$$

In such case, the difference between photometry and spectroscopy for a given sources becomes blurry, since both types of data (images and spectra) can be extracted from the spectral data cube. In general, the image  $I_{S,T,B}(\mathbf{x})$  of a region of a source S, with a given integration time T and inside a given energy band B, is obtained by integrating the subset of the 'spectral data cube' corresponding to the spatial region S along the time and energy axes, while the spectrum  $f(E)_{S,T}$  from S is the result of the integration only along the time coordinate:

$$I_{S,T,B}(\mathbf{x}) = \int_{T} \int_{B} (P \cap S) dt dE \tag{4}$$

$$f_{S,T}(E) = \int_{T} \int_{S} P dt d\mathbf{x}$$
 (5)

• Time dependent spectroscopy (**SED.bui.1.3.6**): for a given spectral configuration (i.e., slit spectroscopy, slitless spectroscopy, fiber spectroscopy, etc.), the additional parameter is a time coordinate, and the spectral cube contains multiple spectra  $(s_i, f(s_i))$  observed at different times  $t_i$  for each of the. The tool shall be required to extract from the spectral data cube the single spectrum  $(s_i^*, f(s_i^*))$  associated to the time  $t^*$ , i.e.  $(s_i^*, f(s_i^*)) = (s_i, f(s_i), t^*)$ .

The SED tool shall be required to handle all the spectra data cubes described above. The detailed specification for 2.4 to 2.6 above is implicit in the IVOA Spectral Data Model, defining the output, and a set of representative input files which we will have to collect.

#### 2.6.1 Extraction of photometric points from a spectral data cube

This is a special case of the above function, with the additional functionality that the spectrum is convolved with a user-supplied photometric filter (**SED.bui.1.3.7**).

# 2.7 Conversion of a theoretical spectral model to a VO compatible spectrum

The SED builder tool shall be required to be able to read in a theoretical spectral model (SED.bui.1.4) (for example, a collection of basic information containing the source model, the best-fit parameters of the model and the spectral coordinate range the model applies to, the method used to derive the estimates and all the applicable metadata) and produce a VO-compliant file containing a tabular representation of the spectrum generated by the model (SED.bui.1.4.1) according to the following scheme:

$$(\text{model}(s), \text{range}(s), \text{method}, \vec{p}, ...) \to (s_i, f(s_i)) \to \text{VOtable}, \text{FITS}$$
 (6)

where  $\vec{p} = (p_1, p_2, ..., p_M)$  is a vector containing the values of the M parameters of the model. In order to implement this functionality, the following parameters need to be determined:

- the format for the functional form of the source model (candidate: Sherpa model definition language);
- the format and allowed data types for the parameter names and values;
- a method for supplying metadata parameters (the possible parameters are described in the VO Spectral Model document, although some will not be relevant for theoretical data and we should enumerate those);
- the format for describing the spectral coordinate grid;
- the nature and format of any additional info specific to theoretical models.

Another requirement for this tool shall be the ability of producing, given a single theoretical spectral model, multiple representations of the spectrum generated by the model (**SED.bui.1.4.2**), by evaluating the same model on a grid generated by one (or more) of the parameters of the model. Given two parameters  $p_1$  and  $p_2$ , for example, the model should be evaluated on the grid of values:

$$\{ [p_1^{(1)}, p_1^{(2)}, ..., p_1^{(K)}] \times [p_2^{(1)}, p_2^{(2)}, ..., p_1^{(L)}] \} = [(p_1^{(1)}, p_2^{(1)}), (p_1^{(1)}, p_2^{(2)}), ..., (p_1^{(2)}, p_2^{(1)}), (p_1^{(2)}, p_2^{(2)}), ..., (p_1^{(K)}, p_2^{(L)})]$$
 (7)

The product will be a set of  $K \times L$  distinct realizations of the model:

$$(\text{model}(s), \text{range}(s), \text{method}, \vec{p}, ...) \rightarrow \{(s_i, f(s_i, (p_1^{(1)}, p_2^{(1)}))), (s_i, f(s_i, (p_1^{(1)}, p_2^{(2)}))), ..., (s_i, f(s_i, (p_1^{(K)}, p_2^{(L)})))\} \rightarrow \text{VOtable, FITS} \quad (8)$$

The set of realizations of the model can be represented as a spectral data cube, but since no official spectral data cube data model from the IVOA is available at this time, we could require the tool to just be able to save all the distinct realizations of the model spectrum in a single VO-compliant file. The tool shall also be required to be able to save the distinct realizations of the spectral model using a not-standard definition of data-cube model (waiting for an official specification from IVOA). In such case, if only one parameter  $p_1$  of the model is let varying on the grid, the 'data cube' will be three-dimensional and similar to the spectral data cubes produced either by slit spectroscopy or time-dependent spectroscopy (see paragraph 2.6). If the grid is 2-dimensional, then the spectral data cube will be 4-dimensional and similar to the spectral data cube produced by IFS (two spatial coordinates  $(x_i, y_i)$ ). The SED tool, at this later stage and hopefully with the emergence of a standard spectral data cube model definition, shall be able to save the spectral data cube associated to the different realizations of the model in a VO-compliant format.

#### 2.8 Extraction of a photometric point from an image

The SED builder tool shall be required to be able to extract photometric parameters from an image and save the resulting parameters in a VO-compliant format (**SED.bui.1.5**). A two dimensional image with pixel values  $n(x_i, y_i)$  can be associated to each of two main sub-cases:

- 1. the Poisson case, where the image pixel values are in instrumental (count) units with a user-supplied conversion from counts to flux. In this case, the confidence intervals (at a given level of confidence) are determined using Poisson statistics;
- 2. the Gaussian case, where image pixel values are already in flux units (e.g. FITS BUNIT keyword specified). In this case confidence intervals (at a given level of confidence) can only be determined if a separate error image is also supplied.

The SED builder tool shall be required to support the extraction of photometric parameters in two different situations:

- The main input is an image array, possibly with associated background array and error array of the same dimensions (SED.bui.1.5.1);
- Use an externally supplied region description S (**SED.bui.1.5.2**). The flux will be integrated over the pixels in this region. (A simple case is a circular region specified as a celestial position and a radius). This region may have been created manually by the user or be part of the output of a source detection program such as Sextractor<sup>13</sup>.

Other requirements of this task of the SED tool are the following:

- Optionally, accept a second region description to define a background region B (SED.bui.1.5.3);
- Determine the value of the flux (background-subtracted if background is supplied) and the associated uncertainty from a region B of an image provided to the tool (SED.bui.1.5.4);
- Apply an aperture correction (a scalar value supplied by the user) to the flux value determined from the region B in the image (**SED.bui.1.5.5**);
- Read the relevant metadata from the input image to construct an IVOA Spectrum instance (with one data point) with the appropriate metadata entries (**SED.bui.1.5.6**) and write out the IVOA Spectrum instance using a VO-compliant format;

# 2.9 Assembling a heterogeneous SED dataset - SED aggregate from individual photometry and spectral segments

A fundamental requirement of this tool will be the ability to assemble an aggregate SED (**SED.bui.6**) from distinct data elements (whatever their origin), consisting in separate photometric points  $(s_i, f(s_i))$ , and spectral segments. The functionality to convert data from its original form to VO compliant Spectrum segments is assumed to be provided by the requirements described in the paragraphs 2.6 to 2.6.1. The functionality covered here is to aggregate the individual segments in a single file, possibly combining information as specified by a future VO SED standard. The single elements are required to satisfy the following criteria:

- The input segments must already all have the same observable y-axis quantity (flux, luminosity, surface brightness) since there is no generic way to interconvert those;
- The input segments may have different units in either spectral coordinate or flux:

<sup>&</sup>lt;sup>13</sup>Official webpage at the URL http://www.astromatic.net/software/sextractor

- The input segments may have different x-axis quantities (wavelength, frequency, etc.);
- The aggregator will have an option to perform unit conversions so that all the segments end up with the same units and same x-axis quantity;
- An aggregated SED with heterogeneous units is also a valid dataset, so the unit conversion option will be able to be turned off by the user.

It is important to stress that different segments may overlap in spectral coordinates. Note also that different segments will usually have different observation dates, and these must be retained. The simplest version of this tool will just concatenate, for example, the (TABLE) elements of the separate input VOTABLEs (or FITS tables). Note that the VOTABLE standard allows multiple (TABLE) within one (VOTABLE), just like the FITS standard allows multiple (TABLE) within one (FITS). Additional functionality includes the unit conversions, x-axis conversions, and possibly consolidation of metadata between compatible segments. This latter function would, for example, combine U, B, V photometry segments which share the same instrument and observing date into a single segment; that process will need to be spelled out in detail in an IVOA SED standard. The very nature of the instrumental and source-intrinsic effects involved in different observations can change the measured values of the photometric points at the same (at least nominally) spectral interval, thus introducing a scatter in the distribution of such values (as summarized in section 2). While the higher priority requirement of the SED builder tool shall be the ability described above to 'stick together' all the available data elements for a given source in an aggregate SED (assuming that all such data have been properly fluxed and corrected) at a lower priority, the tool shall support the creation of a "fine-tuned" version of the aggregate SED, where the discrepancies between different data points have been corrected by invoking some of the analysis capabilities described in the next section 3.

#### 2.10 Aperture correction on photometric points

The effect of the inclusion of distinct individual photometric points in an aggregate SED depends crucially on the aperture used for the different observations. In general, two different cases may be described: for point-like sources, the aperture of the measurement may include a finite fraction of the instrumental Point Spread Function (PSF), while in the case of extended sources, the total brightness of the source can be inferred from the fraction of the source actually observed. In both cases, the correction depends on the comparison of the aperture of the observation with a spatial model of the light emission, be it the instrumental PSF model for the point sources or the assumed spatial emission model of the source for intrinsically extended sources. For this reason, the aperture correction does not depend on the photometric filter of the observation but on the individual data points and so, in order to handle it correctly, a certain amount of information is required for each single photometric point. For example, in the proposed Photometry Data Model specification<sup>14</sup> by J. McDowell, every photometric point can be accompanied by two optional metadata expressing the point source aperture fraction and the aperture fraction correction actually applied, according to the formula:

$$f_{meas} = \text{ApFrac} \cdot f_{Tot} \tag{9}$$

<sup>&</sup>lt;sup>14</sup>IVOA Photometry Data Model document, version 0.2

where the Aperture Fraction ApFrac is between 0.01 and 1.0. This equation holds for point sources, while for extended sources the correction applied can be different from the point source corrections. Another useful metadata described in this specification of the Photometry DM is a flag indicating whether an aperture correction has been performed or not. The SED tool will be required to display interactively this type of metadata, if available (among the other metadata, as described in section 4.1) (SED.vis.1.7). The SED tool will also be required to perform a simple multiplicative correction to the value of the flux of a photometric point following the equation 9 letting the user choose the value of the ApFrac parameter in the [0.0, 1.0] interval (SED.bui.7.1), similarly at what required for photometric parameters extracted from image in section 2.8 (SED.bui.1.5.5). With a lower priority, the SED tool will also be required to provide the user with the capability to perform advanced aperture corrections by taking into account the assumed underlying spatial model for the observed source (SED.bui.7.2). In general, given M measured values of the flux of a source obtained in the (nominally) same spectral interval:

$$s^{(real)} \to \{f^{(1)}, f^{(2)}, ..., f^{(M)}\}\$$
 (10)

measured at slightly differing physical positions of the observed source (relative to a given cartesian or radial coordinates system):

$$\{(x^{(1)}, y^{(1)}), (x^{(2)}, y^{(2)}), ..., (x^{(M)}, y^{(M)})\}\ \text{or}\ \{r^{(1)}, r^{(2)}, ..., r^{(M)}\}\$$
 (11)

with M different filters  $\{(s, B^{(1)}(s)), (s, B^{(2)}(s)), ..., (s, V^{(M)}(s))\}$ , where  $B^{(i)}(s)$  is the transmittance curve of the i-th filter, and generally different apertures  $\{A^{(1)}, A^{(2)}, ..., A^{(M)}\}$ . By letting the user choose a simple or composite spatial model for the emission of the source, either theoretical or empirical, defined as  $F^{(\text{the,emp})}(x,y)$  or  $F^{(\text{the,emp})}(r)$ , the SED building tool shall be able to evaluate the corrections to each of the measured values of the flux, relative to a chosen "template" aperture  $\tilde{A}$  and filter definition  $\tilde{B}(s)$ , thus producing a set of corrected set of flux values:

$$s^{(real)} \to \{f^{(1)}, f^{(2)}, ..., f^{(M)}\} \to \{f^{(corr,1)}, f^{(corr,2)}, ..., f^{(corr,M)}\}$$
 (12)

Such "calibrated" flux values of the "fine-tuned" aggregate SED can be used to create the rebinned version of the SED, as discussed in paragraph 3.2.

## 3 SED Analysis Tools

The tool is required to produce and perform analysis of two basically different types of SEDs: the aggregate SED and the rebinned SED. These types differ for the type of information contained: while the **aggregate SED** is a relatively raw collection of all photometric and spectroscopic data (points and segments) available for a given source (see description of the requirements of the SED tool for the creation of an aggregate SED - point 2.9), the **rebinned SED** is obtained by binning an aggregate SED and provide the flux as a function of equally spaced spectral coordinate points on a linear scale (or at least, the flux is to be linearly interpolated between adjacent points). Information is lost during the rebinning process, so every step needs to be carefully tracked and recorded in the file containing the final **rebinned SED**.

### 3.1 Read in aggregate or rebinned SED

The SED analysis tool shall be required to read in a file containing an aggregate SED (SED.an.1) or rebinned SED (SED.an.2). The aggregate SED can contain different components (photometric points and spectral segments) with differing units of measure, while a rebinned SED is already a homogeneous list of points specified by spectral coordinates and flux/flux density/luminosities measurements  $(s_i, f(s_i))$ . In both cases, the SED can be accompanied by additional information regarding the spatial extent of the source, as the SED can be produced by either an unresolved (point-like) source, a resolved (extended) source, all-sky signal or be the result of a theoretical model of a simulation (for example, the SED may have been extracted from a spectral data cube in a given region of a field). For this reason, the tool shall be required to be able to read in an aggregate (SED.an.1) or rebinned SED (SED.an.2) and to convert the units of measure of the SED for both spectral and flux coordinates (for example, flux - wavelength or flux - frequency, photon flux - wavelength and photon flux - frequency) (SED.an.1.1). The SED visualization tool shall also be able to display the SED with the units of measures chosen by the user (SED.vis.1) and provide a graphical representation of the spatial model of the source associated to the SED, or of the different apertures of the measurements composing the SED, if such information are contained in the metadata of the aggregate SED (SED.vis.3.3).

#### 3.2 Conversion of an aggregate SED dataset to a rebinned SED

One of the basic requirement of the SED tool is the ability to convert from an aggregate SED to a rebinned SED (**SED.an.3**). This can be accomplished after the interpolation of the aggregate SED which allows to reconstruct the flux values in equally spaced spectral coordinates: from a collection of photometric points and spectral segments  $(s_i, f(s_i)) \to (s, i(s))$ , where i(s) is the interpolating function. The SED tool is also required to offer different techniques for interpolation (linear function, polynomials, spline, etc) and should take carefully into account the different statistical properties of the spectro-photometric data in the overlapping regions, if any, of the aggregate SED. More specifically:

- The input data consists of m segments, with  $i = \{1, ..., m\}$ , each with some number  $n_i$  of data points  $j = \{1, ..., n_i\}$ . Note that  $n_i = 1$  if segment i is a photometric point;  $n_i > 1$  for a spectrum segment. Each data point includes a spectral coordinate  $x_{ij}$ , a flux value  $F_{ij}$  and possibly a flux confidence interval  $(F1_{ij}, F2_{ij})$  to a specified level of confidence (and perhaps other information as specified in the data model). The goal is to map this to a new spectral coordinate grid of N points  $x_k$  where  $k \in \{1, ..., N\}$  with corresponding fluxes  $F(x_k)$  and confidence intervals  $(F1(x_k), F2(x_k))$ ;
- The user can specify the output spectral coordinate type (wavelength, freq., energy, or logarithmic) and a linear spectral coordinate grid (start coordinate of center of first bin and last bin, bin size) (SED.an.3.1);
- The user can specify the output y-axis type  $(F_{\nu}, F_{\lambda}, \log \nu F_{\nu}, \text{etc.})$ (SED.an.3.2);
- The tool shall be required to be able to estimate the monochromatic flux at each bin center (**SED.an.3.3**). For the k-th bin, F(k) potentially depends on all the input flux and spectral coordinate values. The user can select one of several interpolation algorithms:

- Simple linear interpolation with median: find the input bin coordinates with  $x_{ij}$  values  $(x_-, x_+)$  closest to and on either side of the target bin  $x_k$ . If more than one input bin has that value of  $x_{ij}$ , median those fluxes (for example, multiple different measurements of the magnitude in the V filter done on different dates may be available), leading to  $F(x_-), F(x_+)$ ; then a linear interpolation can be used to find  $F(x_k)$ . The Kaplan-Meier median is also useful to take upper limits into account and to evaluate the confidence interval on  $F(x_k)$  at a given level of confidence from those on the input points taking the interpolation weighting into account;
- Linear interpolation with average: average instead of median in method above;
- Smoothing algorithm: specify a smoothing window of spectral coordinate width dx, and a smoothing function (support at least boxcar, triangle, gaussian, n-point moving average) with user-supplied parameters. The smoothing is truncated outside the window. Note that an aggregate SED may have spectral coordinate regions with very sparse data (e.g. a few bands in the radio and far infrared) where smoothing multiple points together is not desirable because they are far apart, and regions with very dense data (thousands of points in the optical with high resolution spectra) where a heavy smoothing might be useful. This is the motivation for having a truncation window as well as a smoothing function.

# 3.3 Fitting of spectral models to a SED and estimation of integrated quantities

Another basic requirement of the SED tool shall be the ability to fit the SEDs (SED.an.4) with analytical and tabular functions as source models. The SED analysis tool is required to be able to fit an aggregate SED (SED.an.4.1) or rebinned SED (SED.an.4.2) with different spectral models, either already implemented in a library of commonly used models or defined by the user either in an analytical way (through a function associated to the analytical expression of the mathematical function and written in a chosen programming language) or empirical way (defined by the data contained in a table which can be uploaded to the tool). A strong candidate which can provide the core capabilities of the SED fitting and modeling tool is the Sherpa<sup>15</sup> package. Sherpa, initially developed for the analysis of X-ray data taken by Chandra, today is a mature and general tool designed that can be imported as a module for the Python scripting language and is available as a C/C++ library for software development. Although Sherpa seems fit to be employed for the general fitting options described in this section, the SED tool shall be required to support other specialized fitting packages providing optimized algorithm for the limited spectral ranges (for example, the SMART and PAHFIT<sup>16</sup> which are widely used for fitting and modeling of the mid-infrared and far-infrared regions of the SED). Below is a description of the specific requirements for this section of this document.

• The SED will be approximated by a realization of a model (analytical or algorithmically defined)

$$(s_i, f(s_i)) \to (M(s), R(s), \text{method}, \vec{p}, ...)$$

<sup>&</sup>lt;sup>15</sup>Official webpage at the URL http://cxc.harvard.edu/sherpa/

<sup>&</sup>lt;sup>16</sup>More details at the URL http://tir.astro.utoledo.edu/jdsmith/research/pahfit.php

where M is the model, R is the range (and grid) of values over which the model is compared, 'method' is the fitting method (including selection of an optimization method and a fit statistic) and  $\vec{p}$  is the vector of parameter values. The tool shall identify the parameter values which give the optimum value of the fit statistic;

- The analytical or empirical model M can be selected from a large library of spectral shapes, listed for distinct classes of astronomical sources and physical emission mechanisms (SED.an.4.3);
- M can be specified as an algebraic composition of multiple individual models from the library:  $(s_i, f(s_i)) \to (M^{(1)}(s) * M^{(2)}(s), R(s), \text{method}, \vec{p}, ...)$  where the \* operator indicates a generic arithmetic combination of two different spectral models, or, more generally, the result of the application of any function F on a given model:  $(s_i, f(s_i)) \to F(M(s)), R(s), \text{method}, \vec{p}, ...)$  (SED.an.4.4);
- The user can specify the range of spectral coordinates to be considered (SED.an.4.5), which can be either the whole range, or multiple disjoint intervals of spectral coordinates selected by the user:

$$(s_i, f(s_i)) \to (M(s), R^{(1)}(s), R^{(2)}(s), R^{(3)}(s), ..., \text{method}, \vec{p}, ...)$$

These intervals can be provided either by uploading a table containing the extremes of the bins or interactively by the user;

- The tool shall be able to estimate the goodness-of-fit of the model (**SED.an.4.6**) employed letting the user choose among a small number of reference fit statistics (for example, a  $\chi^2$  statistics and some of the specific statistics derived by the maximum likelihood principle;
- The tool shall be able to evaluate the confidence levels for the parameters (SED.an.4.7);
- The tool shall support user-defined models (**SED.an.4.8**). As already stated above, a fundamental requirement of this tool shall be to let the user define his own spectral model for the fit analytically. The user could provide a model definition using a given syntax, i.e. by programmatically defining a function representing the model to be uploaded to the SED analysis tool. A possible candidate for the language used for such mechanism of model-definition could be the Python syntax already used in Sherpa;
- The tool shall support user-supplied tabular function models (**SED.an.4.9**), by uploading a table containing a rebinned SED to be interpolated, in order to use the interpolated function as spectral model for the fit;
- This tool shall also support user-defined statistics (**SED.an.4.10**). The mechanism for the upload to the tool and the required syntax for the user-provided statistics could be the same of the user-provided source models;
- Another important requirement of the tool is the ability to calculate integrated fluxes (**SED.an.4.11**) in intervals of spectral coordinates  $(R^{(1)}(s), R^{(2)}(s), R^{(3)}(s))$  defined by the user (exploiting the same mechanism described above for the fit of the model in different

disjunct intervals of spectral coordinates) from the functional curve generated by the best-fit model of the SED:

$$(M(s), s, \text{method}, \vec{p}, ...) \rightarrow \{(R^{(1)}(s), \int M(s)ds, \text{method}, \vec{p}, ...), R^{(1)}(s))\},$$

$$(R^{(2)}(s), \int M(s)ds, \text{method}, \vec{p}, ...), R^{(2)}(s)), ...\} \quad (13)$$

• In order to allow easy comparison of the results obtained with literature or published data, the tool shall be required to provide a mechanism to accept the spectral intervals defined by the user (SED.an.4.12), a library of commonly used literature bands, defined with different units of measures (for example, the hard, medium, soft, ultrasoft and broad bands available in the Chandra Source Catalog (CSC), or the UBVRI bands of Johnson photometry):

$$(M(s), s, \operatorname{method}, \vec{p}, \ldots) \rightarrow \{(\operatorname{band}^{(1)}(s), \int (M(s)ds, \operatorname{method}, \vec{p}, \ldots), \operatorname{band}^{(1)}(s))), \\ (\operatorname{band}^{(2)}(s), \int (M(s)ds, \operatorname{method}, \vec{p}, \ldots), \operatorname{band}^{(2)}(s))), \ldots\}.$$
 (14)

### 3.4 Template fitting

The SED analysis tool is required to be able to perform template fitting (**SED.an.5**) of an observed (binned or aggregate/interpolated) SED (s, f(s)) using a single template spectrum or a set of synthetic/observed template spectra  $(s, t_1(s), t_2(s), t_3(s), ...)$  either provided by the user as a set of local files in VO-compliant formats that can be ingested by the tool, or retrieved from an online resource. Moreover, this tool shall support some most used local and/or online template spectral libraries even if they are not exposed with VO-compliant protocols. In more detail:

- The SED template fitting tool shall support simple routine interfaces for some of the most used template model libraries (**SED.an.5.1**) (for example, the GALAXEV library of evolutionary stellar population synthesis models (Bruzual & Charlot 2003) for the spectral evolution of stellar population);
- The SED template fitting tool shall also offer user-interfaces for external tools for the simulation of synthetic template libraries (**SED.an.5.2**) as well, providing a mechanism for the seamless exchange of model parameters (from the SED tool to external programs either installed on the local disk or accessible through web applications) models and the generated template libraries (from the external programs back to the SED tool). For example, the tool should provide a standardized access to the Starlight spectral synthesis code<sup>17</sup> and the Cloudy code<sup>18</sup>, allowing the user to interactively choose, without leaving the SED template fitting tool, the configuration parameters and to launch the simulations.

<sup>&</sup>lt;sup>17</sup>Official webpage at the URL http://www.starlight.ufsc.br

 $<sup>^{18}{\</sup>rm Official~webpage}$  at the URL http://www.nublado.org/

The single template spectrum generated or the library of synthetic spectra will then be used as templates for the template fitting;

• The SED template fitting tool shall also allow the user to modify a library of templates by adding a spectral component (SED.an.5.3) (for example, a gaussian profile or a power law) to all templates by specifying the spectral interval of interest and the parameters of the component;

This tool is also required to handle spatial and spectral distribution of a source to either perform composite spectral fit (SED.an.5.4) taking into account the spatial contribution to the aperture of each point of the SED, or a subtraction of different components taking into account the aperture corrections (for example, when subtracting to the observed SED multiple components template spectra associated to either different physical emission mechanisms or type of sources or spatial models). A very basic capability of this tool shall be the ability to perform the statistical comparison of one observed SED with a chosen template spectrum and assess reliably it they are different realizations of the same underlying spectral distribution (for example, through a Kolmogorov-Smirnov test). In more details, the requirements of this tool are described in the following points:

- The basic functionality of this tool shall be to provide the user with the ability of reading in a library of template spectral models, and performing template fit on a rebinned or aggregate SED:  $(s, t_1(s), t_2(s), t_3(s), ...) \rightarrow (s_i, f(s_i)) \rightarrow (a_1, a_2, a_3, ...)$ . The result of such operation is an optimal fitted SED expressed as a combination of the template spectra according to the weights  $(a_1, a_2, a_3, ...)$ , the residuals (by subtraction of the optimal fitted SED from the observed SED) and the relative and absolute composition of the optimal fitted SED in terms of the members of the library of template spectral models used to perform the fit. The tool is also required to be able to perform the template fitting only on a region of spectral coordinates (specified with the mechanism already described above).
- The tool shall be required to perform composite spectral fit (**SED.an.5.5**) in a defined spectral interval, where spatial models sp(x,y) for each spectral component (i.e. each template spectrum used) and for the observed SED are provided in order to evaluate the spatial contribution to the flux measured in each point. Given the image of the source, the observed SED with spatial information  $(s_i, f(s_i), (x, y))$  can be fitted using as model obtained by combining multiple single models associated to components with both a spectral and spatial distribution:

$$(s, t_1(s), \operatorname{sp}^{(1)}(x, y)) * (s, t_2(s), \operatorname{sp}^{(2)}(x, y)) * (s, t_3(s), \operatorname{sp}^{(3)}(x, y)) * ...)$$
  
 $\leftrightarrow (s_i, f(s_i), (x, y))$  (15)

• The tool shall also be required to use the spatial information about the apertures available for the observed SED and templates spectra to correct the observed flux for aperture effect (SED.an.5.6):  $(s_i, f(s_i)) \to (s_i, f_c(s_i))$ , and perform the subtraction from the observed SED of the template SEDs from the observed SED of template reference spectra associated to different components.

#### 3.5 Population analysis tool

The SED analysis tool is also required to be able to generate **statistical SEDs** from a sample of M rebinned or aggregate SEDs from different sources (**SED.an.6**):

$$\{(s, i_1(s)), (s, i_2(s)), (s, i_3(s)), ...\} \to (s, s_t(s))$$
where  $i = \{1, ..., M\}$  (16)

where  $s_t(s)$  is a SED obtained as, for example, the mean, median or percentile of the parent sample of SEDs. These SEDs may be normalized to the flux of a given spectral point  $f(\tilde{s})$  or to a bolometric or integrated flux  $f(A) = \int_A f(s)ds$  obtained using a reference or user-supplied interval of spectral coordinates, or band:  $(s, i(s)) \to (s, i_n(s))$  where  $i_n(s) = i(s)/f_A$ . This tool is also required to be capable of evaluating statistical quantities (**SED.an.6.1**) for each SED of a given sample, in the whole spectral range covered by the SEDs or inside a given spectral interval. For example, the tools shall be able to evaluate the coordinates along the spectral and flux axes of the minima, maxima and inflection points in every single SED of the sample, and save such data in the VOtable format:

$$\{(s, i_{1}(s)), (s, i_{2}(s)), (s, i_{3}(s)), \ldots\} \rightarrow \{(s_{1}^{(min_{1})}, f_{1}^{(min_{1})}(s)), (s_{1}^{(min_{2})}, f_{1}^{(min_{2})}(s)), \ldots, (s_{1}^{(max_{1})}, f_{2}^{(max_{1})}(s)), (s_{1}^{(max_{2})}, f_{1}^{(max_{2})}(s)), \ldots, (s_{1}^{(flex_{1})}, f_{1}^{(flex_{1})}(s)), (s_{1}^{(flex_{2})}, f_{2}^{(flex_{2})}(s)), \ldots\}$$

$$(s_{1}^{(flex_{1})}, f_{1}^{(flex_{1})}(s)), (s_{1}^{(flex_{2})}, f_{2}^{(flex_{2})}(s)), \ldots\}$$

$$(17)$$

The SED tool shall also be able to allow the user to derive few simple descriptive statistical quantities for selected spectral regions for each SED belonging to the sample (**SED.an.6.2**), as the FWHM of a given bump, the linear regression parameters of a given segment of the interpolated SED inside the spectral interval R(s) and/or for flux values inside an interval  $[f_-, f_+]$ , etc.). An additional requirement of this tool is the ability to evaluate integrated quantities (**SED.an.6.3**) (integrated flux, flux ration, i.e. colors, etc.) for all SEDs of the sample for a set of spectral intervals  $(R_1(s), R_2(s),...)$  or bands (A, B,...) specified with the usual mechanism. In general:

$$\{(s, i_{1}(s)), (s, i_{2}(s)), (s, i_{3}(s)), \ldots\} \rightarrow \{\text{FWHM}_{1}(\text{bump}), \text{FWHM}_{2}(\text{bump}), \ldots\}$$

$$\{(s, i_{1}(s)), (s, i_{2}(s)), (s, i_{3}(s)), \ldots\} \rightarrow \{(\alpha, \beta)_{1}(R(s)), \alpha, \beta)_{1}([f_{-}, f_{+}]), \ldots\}$$

$$(\alpha, \beta)_{2}(R(s)), \alpha, \beta)_{2}([f_{-}, f_{+}]), \ldots\}$$

$$\{(s, i_{1}(s)), (s, i_{2}(s)), (s, i_{3}(s)), \ldots\} \rightarrow \{(f_{1}(S_{1}), f_{1}(S_{2}), f_{1}(S_{1})/f_{1}(S_{2})), \ldots\}$$

$$(f_{2}(S_{1}), f_{2}(S_{2}), f_{2}(S_{1})/f_{2}(S_{2}), \ldots\}$$

$$(18)$$

#### 3.5.1 Classification of SEDs

From a general statistical standpoint, classification can be stated as follows: a given training dataset  $\{(x_1, y_1), (x_2, y_2), ..., (x_M, y_M)\}$  produce a classifier  $h: X \to Y$  that maps any object  $x \in X$  to its classification label  $y \in Y$  defined by some unknown mapping function  $g: X \to \Omega$ . The SED tool shall be required to provide classification capabilities for a sample of SEDs (**SED.an.7**). In more details, the analysis tool shall provide two different mechanisms to recognize similarities among distinct members of a given SEDs population (**SED.an.7.1**) (clustering) and, given different classes of SEDs, assign new SEDs to one of such classes on the basis of their shape (**SED.an.7.2**). With a sample of M SEDs  $\{(s, i_1(s)), (s, i_2(s)), (s, i_3(s)), ...\}$  defined in the same spectral range, the SED population analysis tool is required to be able to:

1. group SEDs into different classes  $C_i$  according to their shapes over the whole spectral domain or in a given interval  $[f_-, f_+]$  (defined by the user with the same mechanism described in the previous sections):

$$\{(s, i_1(s)), (s, i_2(s)), (s, i_3(s)), \ldots\} \to \{C_1, C_2, \ldots\}$$
 (19)

The tool shall also perform the grouping on the basis of a set of parameters associated to models of part or the entire SEDs obtained through any of the analysis steps available in the SED analysis tool. For example, the grouping could be performed on the basis of a set of shape parameters for a given spectral interval:

$$\{(\text{FWHM}_1(\text{bump}), \alpha_1, \beta_1, ...), (\text{FWHM}_2(\text{bump}), \alpha_2, \beta_2, ...), ..')\} \rightarrow \{C_1, C_2, ...\}$$
 (20)

Several distinct statistical methods shall be available to extract a set of classes from a population of SEDs (Fisher's matrix correlations, )

2. classify a new SED  $(s, \hat{i}(s))$  by associating it to one of the classes  $\{C_1, C_2, ...\}$ . Such classes can be defined either on the basis of a set of 'prototypical' SED models (assigned with the same mechanism used for the retrieval and definition of the templates SEDs discussed for the SED template fitting tool in section 3.4):

$$\{C_1, C_2, \ldots\} \leftrightarrow (s, \hat{i}(s)) \rightarrow \hat{C}$$
 (21)

or by constraining the values of a set of parameters  $\{FWHM, \alpha, \beta, ...\}$  associated to a possible parametrization of a distinct spectral segment or of the whole SED:

$$\{[\text{FWHM}_{-}^{(i)}, \text{FWHM}_{+}^{(i)}], [\alpha_{-}^{(i)}, \alpha_{+}^{(i)}], [\beta_{-}^{(i)}, \beta_{+}^{(i)}], \ldots\} \to C_i$$
 (22)

so that it is possible to use the values of the same parameters for the new SED:

$$(s, \hat{i}(s)) \to (FW\hat{H}M, \hat{\alpha}, \hat{\beta}, ...)$$
 (23)

$$\{(\mathrm{FWHM}_1(\mathrm{bump}), \alpha_1, \beta_1, \ldots), (\mathrm{FWHM}_2(\mathrm{bump}), \alpha_2, \beta_2, \ldots), \ldots')\} \leftrightarrow (\mathrm{FW\hat{H}M}, \hat{\alpha}, \hat{\beta}, \ldots) \rightarrow \hat{C} \tag{24}$$

These two different tasks represent two different statistical paradigms: the determination of classes of similar objects with no a priori assumption is an example of an unsupervised operation, while classification is a more canonical supervised operation. The SED population analysis tool shall provide multiple statistical methods to perform both tasks. An example of a simple statistical technique that can be used to obtain an unsupervised classification through the clustering of a population is the 'k-means' method, which can be applied either on the whole SEDs (represented as 2xN dimensional vectors, where N is the total number of photometric points and/or segment) or on a set of parameters associated to the description of whole or part of the SEDs. On the other side, classification can be achieved using several methods, for example the Fisher's linear discriminant analysis, Support Vector Machine, neural networks, the already discussed Kolmogorov-Smirnov test (3.4), etc.

## 3.6 Astrophysics and Cosmology tools

In addition to the analysis capabilities described so far, the SED analysis tool shall be required to support two different types of physical analysis ( $\mathbf{SED.an.8}$ ), namely the determination of the extinction based on extinction laws ( $\mathbf{SED.an.8.1}$ ) in multiple spectral regions, the evaluation of the effect on the observed SED of the redshift z and the underlying cosmological model ( $\mathbf{SED.an.8.2}$ ), which is considered by default as the WMAP-5 cosmological model, the evaluation of the bolometric luminosity for the source ( $\mathbf{SED.an.8.3}$ ) from the measured flux and an estimate of the distance provided by the user, and the ability for the user to change the default values of the cosmological parameters ( $\mathbf{SED.an.8.4}$ ). More details about these capabilities are given in the following points:

- A fundamental requirement of the SED tool is the ability to calculate the extinction and perform the "de-reddening" of the SED by applying standard or user-provided extinction laws  $\{(s_A, e(s_A)), (s_B, e(s_B)), (s_C, e(s_C)), ...\}$  in different bands (for example, gas column density for X-ray wavelengths and ultraviolet/optical/infrared dust column density) (SED.an.8.1.1). The tool shall be required to let the user choose from a collection of standard extinction laws already available as different libraries offered by the same tool (SED.an.8.1.2), or to define his own extinction law by uploading a file containing a tabular description of the extinction curve in a defined spectral region (SED.an.8.1.3). Moreover, the tool shall be required to support the evaluation of the extinction using composite models with redshift dependence for each component of the model:  $(s_A, e(s_A, z)) * (s_B, e(s_B, z))$  (SED.an.8.1.4);
- This tool shall be required to be able to perform conversion of the SED between different reference frames of the observed SED (**SED.an.8.2**), for a given set (defined by the user) of parameters of the standard cosmological model:  $(s_i, f(s_i), z_1) \rightarrow (s_i(z_2), f(s_i(z_2)), z_2)$ ;
- The SED tool shall also be required to perform conversion from monochromatic flux or defined for a given interval of spectral coordinates to luminosity (**SED.an.8.3**) using a value of the distance of the source d provided by the user:

$$(s, f(s), d) \to L(d)$$
 (25)

The tool will also be able to calculate the bolometric luminosity of the source associated to a given rebinned SED or model for the observed SED.

• The user may set the standard cosmological parameters  $H_0, \Omega_0, \Omega_m, \Lambda$  (SED.an.8.4) The WMAP 5-year values shall be used as the default.

## 3.7 Convolution tool

The SED analysis tool shall be required to support the convolution of a given SED with a generic function of the spectral coordinates (**SED.an.9**). In general, the convolution of a given SED (s, f(s)) with a generic function g(s) is defined as:

$$(f \star g)(s) = \int_{-\infty}^{\infty} f(\tau)g(s - \tau)d\tau$$
 (26)

The function g(s) can be either analytically defined (boxcar function, gaussian, triangular, etc.), or defined by its tabular representation (for example, an instrumental resolution profile, which is a simple special case of a SED). The tool shall provide the user with a set of common analytical functions and common instrumental profiles. A further requirement of this tool will be the capability of supporting also analytical or tabular user-defined convolving functions (with a mechanism similar to what described for user-supplied model sources, methods, extinction laws,... in the previous paragraphs). It is also worth stressing that, even if some of the smoothing capabilities described in paragraph 3.2 of this document can be regarded as particular cases of convolution, the two functionalities are kept distinct.

## 4 SED visualization and editing

#### 4.1 SED visualization

The SED display tool shall be required to be able to display one or more aggregate or rebinned SEDs (**SED.vis.1**), SED derived from spectral model, template SED letting the user decide a number of visualization options:

- The tool should allow the user to plot the SED as 'generic flux' versus spectral coordinates and interactively convert between multiple representations of the SED (**SED.vis.1.1**) (at least  $f_{\lambda}$ ,  $f_{\nu}$ ,  $\nu f_{\nu}$ , photon flux for the y-axis; wavelength, energy, frequency for the x-axis) with a variety of units (SI, cgs and  $L_{\odot}$ ,  $M_{\odot}/\text{yr}$ , MJy/yr; Å,  $\mu$ m, nm, cm, erg, keV, Hz, GHz,...);
- The tool shall support the interactive selection of a spectral region and the re-plotting of the SED in this region (**SED.vis.1.2**), as well as zooming in and out of the SED (**SED.vis.1.3**). This shall be possible using either the pointing device for a 'quick and dirty' selection of a given spectral region, or assigning numeric values to the extremes of the spectral region in a graphical window for a more accurate selection.

## 4.2 Interaction with the SED

The SED display tool shall be required to support the interaction of the user with the SED plot in multiple ways, for both single photometric points and spectral segments. The range and scope of the interactivity offered by the SED visualization tool shall encompass multiple aspects of the analysis and production of the displayed SED. In general, this tool shall allow the user to interactively perform all the possible analysis steps of the SED during a work session, display the result of each operation and revert the SED and all derivate data to any previous state during the session. The process of building a SED often requires the inspection of the data by the user; for this reason, the SED visualization tool shall also support a mechanism to interact with every single data element constituting the SED (photometric points and spectral segments), or to interactively define subsets of data elements, consisting of different points or entire spectral regions, flag them for deletion or interactively modify their positions in the spectral plot. The tool shall support direct operations on a selected subset of data elements (i.e. averaging multiple fluxes or spectral segments, simple mathematics - sum, subtraction, product and division - on the members of the subset, aperture correction with a given spatial model of the source, etc.)

and display as new data elements the resulting points or spectral segments, allowing the user to retain them and saving a new version of the SED or to discard them. In a generic interactive session, the user shall be able to:

- modify the SED structure (temporarily or permanently) by flagging single components of the SED (**SED.vis.1.4**), decide to save the modified SED to a different VO-compliant file;
- shift points or set of points or entire spectral segments along both the x and y axes by "clicking and dragging" (SED.vis.1.5);
- adjust the data (for example, changing the curvature of a spectral segments, modifying the error bars, changing the upper limits) by "clicking and dragging" (SED.vis.1.6);
- interactively inspect the metadata (SED.vis.1.7) (time of the observation, aperture, photometric system, reference in the literature, name of the PI, parameters of the reduction of the data,...) associated to each single photometric point or spectral segment composing the SED by hovering the pointer over any data element (SED.vis.1.7.1) or set of data elements with common origin, be able to save such metadata to a file (SED.vis.1.7.2) and/or display any online available information related to the data in an external web browser (SED.vis.1.7.3);
- export the modified version of the SED or any section defined in spectral coordinates of it to a VO-compliant file (SED.vis.1.8), or plot it as a new SED displayed in a new window (SED.vis.1.9);
- perform simple mathematical operations on the SED or an interactively selected region of the SED (**SED.vis.1.10**) (for example, adding, subtracting, multiplying or dividing x or y values by a constant);
- save the plot in different graphical formats (SED.vis.1.11);

#### 4.3 Session report and CLI scripting

The SED tool, alongside with the interactive graphical interface, shall support a mechanism that can record all the operations (SED.vis.2) performed during a work session by the user and let the user repeat such analysis and reductions steps from in a not interactive way. For this reasons, the SED analysis shall provide two different types of files produced for any interactive session: a session report (SED.vis.2.1) and a workflow script (SED.vis.2.3), the former being a description as accurate as possible of the workflow operations, and the latter a script containing a collection of CLI commands associated to each operation of the workflow. The session report should contain a complete list of the operations (and their results) performed by the user during the work session and, in particular, should keep record of:

- 1. all changes to the visualization options;
- 2. all interactive changes to the values of single photometric points and spectral segments or user-defined spectral intervals of the SED;
- 3. the corresponding changes in the SED structure (in particular, when the modified SED has not been saved to a different file);

- 4. the results (for example, best fit parameters or integrated fluxes for a set of filters, coefficient of the template fitting, etc.) of the interactive analysis steps (aperture correction, fitting, interpolation, arithmetic operations, population related statistics, template fitting, smoothing, convolution, etc.) carried out during the session;
- 5. the configuration parameters and metadata of each analysis step performed by the user;

A stripped-down version of the session report described above (SED.vis.2.2), containing only the description of the analysis steps performed during an interactive work session by the user and the references to saved files containing the SED data should supported by the SED tool as an early requirements. This simplified session report would not mention any interactive change in the visualization of the plots. The SED tool shall be required to provide a mechanism for producing a workflow script (SED.vis.2.3) in text format which can be understood (and modified) by the user and re-used, in batch mode, to replicate not interactively the analysis workflow from the CLI.

#### 4.4 Tabular data visualization

The SED display tool shall be required to provide simple visualization capabilities for the different quantities evaluated during the SED analysis (**SED.vis.3**) (integrated fluxes, luminosities, magnitudes, colors, hardness ratios, spectral indexes, extinctions, redshifts, etc.). It shall be able to produce simple 2-d scatter plots (**SED.vis.3.1**) and histograms (**SED.vis.3.2**), with the interactive choice of the parameters and coordinate ranges (in other words, a stripped-down version of the TOPCAT 2-d scatter plot and histogram capabilities). This tool shall also be required to produce simple graphical representations of the spatial information (spatial models or apertures) associated to a given aggregate SED, if available in the metadata of the file (**SED.vis.3.3**).

#### 5 Other SED tools

A comparison table for some of the tools that are available today to build SEDs from archival data and perform analysis is shown below. The tools compared are the following: VO SED Analyzer<sup>19</sup>, VOSED<sup>20</sup>, VOSpec<sup>21</sup>, SPLAT<sup>22</sup> and ASDC SED Builder<sup>23</sup>. The capabilities of each of these tools have been evaluated according to the break-up of the requirements used in this document. So, every single tool will be ranked against the requirements described in this document using one of the following symbols:

- <: the tool has capabilities less extended than those of the requirement SED.xxx.xx described in this document;
- >: the tool has capabilities more extended than those of the requirement SED.xxx.xx described in this document;

 $<sup>^{19}{\</sup>rm Official~webpage~at~the~URL~http://www.laeff.inta.es/svo/theory/vosa/$ 

 $<sup>^{20}{\</sup>rm Official}$  webpage at the URL http://sdc.laeff.inta.es/vosed

<sup>&</sup>lt;sup>21</sup>Web application can be found at the URL http://esavo.esa.int/vospec/ and the user manual at the URL http://esavo.esac.esa.int/VOSpecManual/

<sup>&</sup>lt;sup>22</sup>User manual at the webpage http://star-www.dur.ac.uk/ pdraper/splat/sun243.htx/sun243.html

 $<sup>^{23}\</sup>mbox{Web}$  application can be found at the URL http://tools.asdc.asi.it/SED/

- =: the tool has the same capabilities of the requirement SED.xxx.xx described in this document;
- $\neq$ : the tool has different capabilities relative to the requirement SED.xxx.xx described in this document;
- -: the tool has no capabilities for the requirement SED.xxx.xx described in this document;
- ?: it was not possible to establish if the tool has the capabilities for the requirements SED.xxx.xx described in this document;

These symbols can be combined (for example, << means "capabilities much more limited that those described in this document", or  $<\neq$  means "capabilities less extended than those described in this document and partially different").

In general, each tool addresses only partially the requirements described in this document, and none of them seems to clearly distinguish between the two basically different types of SED (aggregate and rebinned) indicated here. Synthetic comments for each of the five tools compared in the table 1 can be found below:

- VOSA: in general, using this tool can be confusing and impractical for a number of reasons (the authors claim that it is still in development though). While fairly satisfactory for the construction of the SED from data available through VO-compliant services (it is the only tool to support the access to precomputed stellar SEDs), it falls short of providing almost all the other requirements for the analysis and visualization of the SED (except for the template fitting capability, with few libraries that can be accessed remotely);
- VOSED: the capabilities of this tool concerning the construction of SED from distinct data elements are good for the data resources exposed through VO protocols and the major archival data provider (though SAMP integration and the ability to support precomputed SEDs are entirely missing). The analysis and visualization of the SEDs are referred to the companion interactive client, VOSpec;
- VOSpec: the construction capabilities are almost completely missing, since VOSpec relies on VOSED for construction of the SED from data elements accessible through VO protocols, except for the loading of local data. The analysis capabilities of this tool are good for what fitting and modeling are concerned (even if the submission of user-defined models and statistics is not allowed), while template fitting is possible only for very simple spectral templates, and the whole population libraries are not allowed. No population analysis, classification capabilities and convolution tool are provided. The visualization of the SED is clear and many options are offered to customize the appearances of the plot, together with the ability to perform simple arithmetic and geometrical operations on the displayed SED; on the other hand, the metadata associated to the different data elements cannot be accessed interactively and no session report capability is supported. An interface for the SAMP protocol easily allows the exchange of SED and generic data with other tools;
- SPLAT: in general, SPLAT offers a functional interface for the retrieval of spectral segments exposed through VO protocols and is able to inspect the metadata associated to each data element from the same window used to load the data. The analysis of the spectral data is

|                        | lable 1: | Table 1: Comparison table of available tools for SED creation, analysis and visualization.                           | rison ta       | ble of a                   | vailable   | tools fc  | r SED       | reation    | n, analy   | rsis and       | visualiz            | ation.     |      |             |        |              |                                  |               |
|------------------------|----------|----------------------------------------------------------------------------------------------------|----------------|----------------------------|------------|-----------|-------------|------------|------------|----------------|---------------------|------------|------|-------------|--------|--------------|----------------------------------|---------------|
| Tool                   | Bui.1    | SED Builder SED Visualization Bui.2 Bui.4 Bui.5 Bui.6 An.1 An.2 An.3 An.4 An.5 An.6 An.7 An.8 An.9 Vis.1 Vis.2 Vis.3 | SED I<br>Bui.3 | SED Builder<br>Bui.3 Bui.4 | Bui.5      | Bui.6     | An.1        | An.2       | An.3       | SEI<br>An.4    | SED Analysis 4 An.5 | is<br>An.6 | An.7 | An.8        | An.9   | SED<br>Vis.1 | SED Visualization is.1 Vis.2 Vis | tion<br>Vis.3 |
| VOSA                   | V        |                                                                                                    | V              | ı                          | <b>~</b> · | V         | \<br>\<br>\ | 1          | <i>~</i> ٠ | <br> <br> <br> |                     | ı          | ı    | ı           | 1      | ı            | $\bigvee$                        | ı             |
| VOSED                  |          |                                                                                                    | ı              | ı                          | <b>~</b> · |           |             |            |            |                | VOSpec              |            |      |             |        |              | VOSpec                           |               |
| VOSpec                 | OA       | VOSED                                                                                                    | ı<br>—         | II                         | <b>~</b> · | V         | II          | V          | ı          | V              |                     | V          | ı    | \<br>\<br>\ | $\vee$ | ı            | ı                                | Ш             |
| SPLAT                  | <br>     | \\ \\                                                                                                    | ı              | II                         | ··         | $\bigvee$ | Ш           | <i>~</i> · | ı          | <b>≠</b> > >>  | #>                  | ı          | ı    | V           | ı      | #>           | ı                                | 1             |
| ASDC SED Builder << << | \<br>\   | \<br>\                                                                                                    | ı              | 1                          | <i>٠</i> ٠ | V         |             | <b>~</b> · | ı          | V              | <del>*</del> > >    | ı          | ı    | V           | ı      | $\bigvee$    | ı                                | ı             |

somewhat limited; for example, support for only polynomial fitting and no template fitting capability at all are offered. Spectral line profile fitting capability is available, with 1 the most common functions used as profiles (it should be noticed that line profile fitting is not a specific requirement of this document for the SED tool even if it can be performed as a specific case of the more general fitting requirements). No classification capability is available, while the it is possible to modify a spectral segment by changing its redshift. On the other hand, the tool offers fairly sophisticated options for tweaking the visualization of the spectra, and supports the SAMP protocol for application interoperability. In any case, it should be stressed that SPLAT has been designed to handle spectral data and does not support loading, retrieval, analysis and visualization of photometric quantities like fluxes;

• ASDC SED Builder: a weak point of this tool is that, apparently, it completely lacks any support of the VO protocol for data retrieval and the absence of an interface for the SAMP interconnection. On the other side, the interface for the retrieval of both spectroscopic and photometric data from the ASI archive and other services (like Vizier) is simple and powerful. The analysis capabilities are fairly complete, encompassing almost all the topics touched in this document except for the explicit requirement for the convolution and the population analysis. This tool does not allow user supplied source models and statistics, and the template fitting is limited to few SED template for certain types of sources; at the same time, it supports direct access to several instrumental sensitivities profile (this is not a requirement for the SED tool described in this document). Visualization offers few options to customized the plotting of the SED but no session report, interactive inspection of metadata and visualization of tabular data are supported.

# 6 Breakdown of scientific priorities

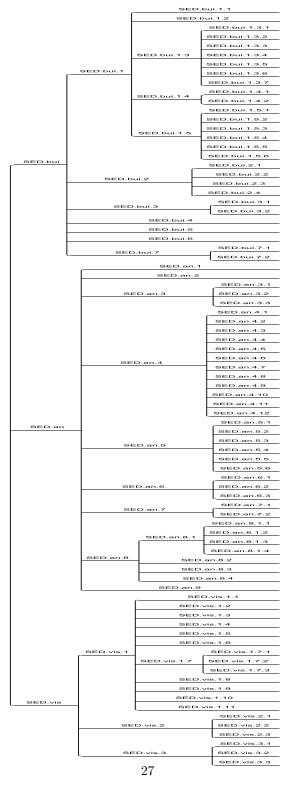

Figure 1: Tree-graph of the hierarchical structure of the SED tool requirements.

Table 2: Hierarchical break-down of the requirements and proposed prioritization of the deliverables of the "SED builder" section of the document.

|                   |             | section of the ac |                             |        |        |       |
|-------------------|-------------|-------------------|-----------------------------|--------|--------|-------|
| Task              | Sub-task    | Sub-sub-task      | Description                 | Year 1 | Year 2 | Later |
| SED.bui.1         |             |                   | Ingest local data           | X      |        |       |
| $\searrow$        | SED.bui.1.1 |                   | Ingest/convert tables       | X      |        |       |
|                   | SED.bui.1.2 |                   | Ingest/convert spectrum     | X      |        |       |
|                   | SED.bui.1.3 |                   | Ingest spectral datacube    |        | X      |       |
|                   | $\searrow$  | SED.bui.1.3.1     | Slit spectroscopy           |        | X      |       |
|                   |             | SED.bui.1.3.2     | Slitless spectroscopy       |        | X      |       |
|                   |             | SED.bui.1.3.3     | Integral field spectroscopy |        | X      |       |
|                   |             | SED.bui.1.3.4     | Fiber spectroscopy          |        | X      |       |
|                   |             | SED.bui.1.3.5     | Photometry-based spec.      |        | X      |       |
|                   |             | SED.bui.1.3.6     | Time-dependent spec.        |        | X      |       |
|                   |             | SED.bui.1.3.7     | Convolve with phot. filter  |        | X      |       |
|                   | SED.bui.1.4 |                   | Ingest theor. spectrum      |        | X      |       |
|                   |             | SED.bui.1.4.1     | Spectrum from model         |        | X      |       |
| ĺ                 | İ           | SED.bui.1.4.2     | Grid of spectra from model  |        |        | X     |
| ĺ                 | SED.bui.1.5 |                   | Extract phot. from image    |        | X      |       |
| ĺ                 | $\searrow$  | SED.bui.1.5.1     | Back. and error images      |        | X      |       |
|                   |             | SED.bui.1.5.2     | User-supplied region        |        | X      |       |
|                   |             | SED.bui.1.5.3     | Regions for image and back. |        |        | X     |
|                   |             | SED.bui.1.5.4     | Measure flux from region    |        |        | X     |
|                   |             | SED.bui.1.5.5     | Aperture correction         |        |        | X     |
|                   |             | SED.bui.1.5.6     | Spectrum from image         |        |        | X     |
| SED.bui.2         |             |                   | Ingest VO-published data    |        | X      |       |
| $\searrow$        | SED.bui.2.1 |                   | Simple Image Access         |        | X      |       |
|                   | SED.bui.2.2 |                   | Simple Spectral Access      |        | X      |       |
| ĺ                 | SED.bui.2.3 |                   | Spectral Lines Access       |        | X      |       |
|                   | SED.bui.2.4 |                   | Tabular (data) Access       |        |        |       |
| SED.bui.3         |             |                   | Precomputed SEDs            | X      |        |       |
| $\searrow$        | SED.bui.3.1 |                   | Science collaborations      |        | X      |       |
|                   | SED.bui.3.2 |                   | Data archives services      | X      |        |       |
| SED.bui.4         |             |                   | SAMP interface              | X      |        |       |
| ${\rm SED.bui.5}$ |             |                   | Usage metrics               | X      |        |       |
| SED.bui.6         |             |                   | Assemble aggregate SEDs     | X      |        |       |
| SED.bui.7         |             |                   | Aperture corrections        | X      |        |       |
| $\searrow$        | SED.bui.7.1 |                   | Simple aperture corr.       | X      |        |       |
| Ĩ                 | SED.bui.7.2 |                   | Model-based aperture corr.  |        |        | X     |
|                   |             |                   |                             |        |        |       |

Table 3: Hierarchical break-down of the requirements and proposed prioritization of the deliverables for the "SED analysis" section of the document.

| Task       | Sub-task    | Sub-sub-task | Description                      | Year 1 | Year 2 | Later |
|------------|-------------|--------------|----------------------------------|--------|--------|-------|
| SED.an.1   |             |              | Read/convert aggregate SED       | X      |        |       |
| SED.an.2   |             |              | Read rebinned SED                |        | X      |       |
| SED.an.3   |             |              | Convert from agg.to rebinn.      |        | X      |       |
| $\searrow$ | SED.an.3.1  |              | Choose spectral coord. grid      |        | X      |       |
|            | SED.an.3.2  |              | Choose units of measure          |        | X      |       |
|            | SED.an.3.3  |              | Measure bin fluxes               |        | X      |       |
| SED.an.4   |             |              | Fitting of SEDs                  | X      |        |       |
| $\searrow$ | SED.an.4.1  |              | Fit aggregate SEDs               | X      |        |       |
|            | SED.an.4.2  |              | Fit rebinned SEDs                |        | X      |       |
|            | SED.an.4.3  |              | Library of template models       | X      |        |       |
|            | SED.an.4.4  |              | Composed models                  | X      |        |       |
|            | SED.an.4.5  |              | Specify spectral interval        | X      |        |       |
| ĺ          | SED.an.4.6  |              | Estimate goodness-of-fit         | X      |        |       |
| Ĺ          | SED.an.4.7  |              | Estimate confidence lev.         | X      |        |       |
| ĺ          | SED.an.4.8  |              | User-def. model funct.           |        | X      |       |
| ĺ          | SED.an.4.9  |              | User-def. tabular models         |        | X      |       |
| ĺ          | SED.an.4.10 |              | User-def. statistics             |        |        | X     |
| į          | SED.an.4.11 |              | Estimate integr. fluxes          |        | X      |       |
| į          | SED.an.4.12 |              | Estimate fluxes in ref. filters  |        |        | X     |
| SED.an.5   |             |              | Template fitting                 |        | X      |       |
| $\searrow$ | SED.an.5.1  |              | Routine interf. for libraries    |        | X      |       |
| Ĩ          | SED.an.5.2  |              | Interf. to synthetic libraries   |        |        | X     |
| į          | SED.an.5.3  |              | Add comp. to libraries           |        |        | X     |
| į          | SED.an.5.4  |              | Spatial-spectral fit             |        |        | X     |
| į          | SED.an.5.5  |              | Spatial-spectral fit in interv.  |        |        | X     |
| į          | SED.an.5.6  |              | Evaluate aperture correct.       |        |        | X     |
| SED.an.6   |             |              | Population analysis              |        | X      |       |
| \          | SED.an.6.1  |              | Evaluate pop. statistics         |        | X      |       |
| ĺ          | SED.an.6.2  |              | Eval. pop. statistics in interv. |        |        | X     |
| į          | SED.an.6.3  |              | Eval. integrated quantities      |        | X      |       |
| SED.an.7   |             |              | SEDs classification              |        |        | X     |
| \          | SED.an.7.1  |              | Clustering of SEDs               |        |        | X     |
| Î          | SED.an.7.2  |              | Classification of SEDs           |        |        | X     |
| SED.an.8   |             |              | Astrophysics and cosmology       |        | X      |       |
|            | SED.an.8.1  |              | Apply extinction laws            |        | X      |       |
| k          |             | SED.an.8.1.1 | User-provided ext. laws          |        | X      |       |
| i          | K           | SED.an.8.1.2 | Libraries of ext. laws           |        | X      |       |
| i          | ì           | SED.an.8.1.3 | Tabular descript. of ext. laws   |        |        | X     |
| i          | i           | SED.an.8.1.4 | Redshift-depend. ext. laws       |        |        | X     |
| ļ          | SED.an.8.2  | 5LD:an:0:1:1 | Modify redshift of SED           |        | X      | 71    |
|            | SED.an.8.3  |              | Estimate bolometric flux         |        | X      |       |
| -          | SED.an.8.4  |              | Bolometric lum. with distance    |        | X      |       |
| SED an 0   | DED.an.0.4  |              |                                  |        | X      |       |
| SED.an.9   |             |              | Convolution                      |        | Λ      |       |

Table 4: Hierarchical break-down of the requirements and proposed prioritization of the deliver-

| ables for the |              | c 1 1 1 1     |                               |        | V o    | T /   |
|---------------|--------------|---------------|-------------------------------|--------|--------|-------|
| Task          | Sub-task     | Sub-sub-task  | Description                   | Year 1 | Year 2 | Later |
| SED.vis.1     |              |               | Plot the SED                  | X      |        |       |
| $\searrow$    | SED.vis.1.1  |               | Change coordinates of plot    | X      |        |       |
|               | SED.vis.1.2  |               | Replot spectral interv.       | X      |        |       |
|               | SED.vis.1.3  |               | Zoom in and out               | X      |        |       |
|               | SED.vis.1.4  |               | Flag points and segments      |        | X      |       |
|               | SED.vis.1.5  |               | Move points and segm.         |        | X      |       |
|               | SED.vis.1.6  |               | Adjust data elements          |        |        | X     |
|               | SED.vis.1.7  |               | Inspect metadata              | X      |        |       |
|               | $\searrow$   | SED.vis.1.7.1 | See m.d. with pointer         | X      |        |       |
|               |              | SED.vis.1.7.2 | Save m.d. to file             |        | X      |       |
|               |              | SED.vis.1.7.3 | Open links in m.d. in browser |        | X      |       |
| ĺ             | SED.vis.1.8  |               | Export SED to VO-format       |        | X      |       |
| į             | SED.vis.1.9  |               | Plot mod. SED in new wind.    | X      |        |       |
|               | SED.vis.1.10 |               | Interactive math on the SED   |        |        | X     |
| ĺ             | SED.vis.1.11 |               | Save plots in diff. formats   | X      |        |       |
| SED.vis.2     |              |               | Session report and CLI        | X      |        |       |
| $\searrow$    | SED.vis.2.1  |               | Complete session report       |        | X      |       |
|               | SED.vis.2.2  |               | Simple session report         | X      |        |       |
| ĺ             | SED.vis.2.3  |               | Workflow script for CLI       |        |        | X     |
| SED.vis.3     |              |               | Plot of tabular data          |        | X      |       |
| $\searrow$    | SED.vis.3.1  |               | Scatter-plots                 |        | X      |       |
| Ī             | SED.vis.3.2  |               | Histograms                    |        | X      |       |
| į             | SED.vis.3.3  |               | Plot of spatial modes/apert.  |        |        | X     |
| 1             |              |               |                               |        |        |       |